## **Programmer/Créer avec le numérique à des fins de création artistique**

- ACTUALITES -

**Actualités** 

Date de mise en ligne : dimanche 4 juin 2023

**Copyright © Académie de Lyon, Arts plastiques - Tous droits réservés**

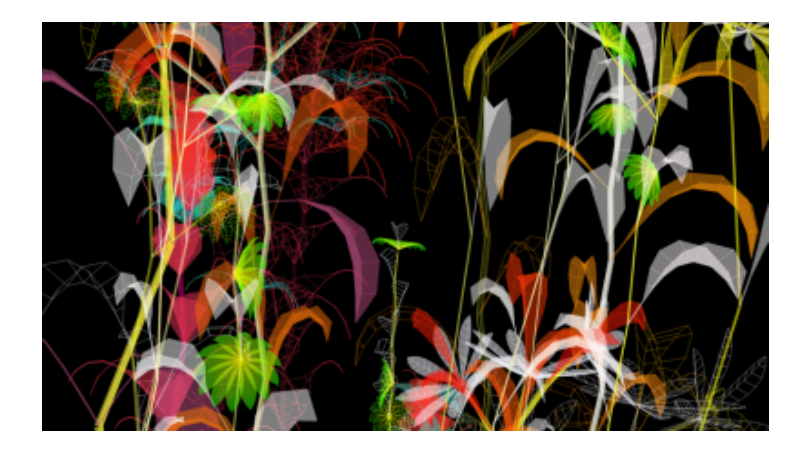

Crédit : Miguel Chevalier, 2[004 - Création logicielle : Music2eye - Collection Centre nationa](https://artsplastiques.enseigne.ac-lyon.fr/spip/IMG/png/miguel_chevalier_sur-natures-3.png)l des arts plastiques, en dépôt au Frac Picardie, Amiens.

Un article à consulter sur la page **Arts Plastiques d'EDUSCOL** propose une série de ressources autour de la programmation en arts plastiques.

"Cette page invite à travailler la r[elation entre création et program](https://eduscol.education.fr/3770/programmercreer-avec-le-numerique-des-fins-de-creation-artistique)mation au collège et au lycée. Vous y trouverez notamment la présentation de l'œuvre numérique générative intitulée Sur-natures, sous-titre : Paradis artificiel, réalisée par l'artiste français Miguel Chevalier."

## **Voici le sommaire de l'article :**

## [rouge]**- L'art génératif de Miguel Chevalier**

**–** Expérimenter, produire, créer : coder/dessiner/générer[/rouge]

Voir également, sur le site de lyon, le mur collaboratif créé l'année dernière lors du stage sur la programmation en arts plastiques : https://digipad.app/p/124806/7ae5a94a5cfce

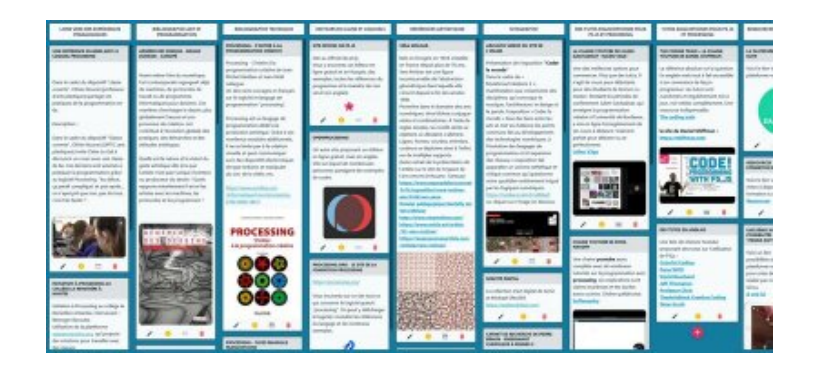